### SQL Query Joins ASP.Net 2.0 – Visual Studio 2005

### CSE686 – Internet Programming

Instructor: James W. Fawcett TA: Murat K. Gungor Summer 2006

# Query Joins

■ Why do we need query joins? **E** View information from two or more separate database tables

■ Type of query joins ■ Inner Join ■ Outer Join ■ Left Outer Join ■ Right Outer Join

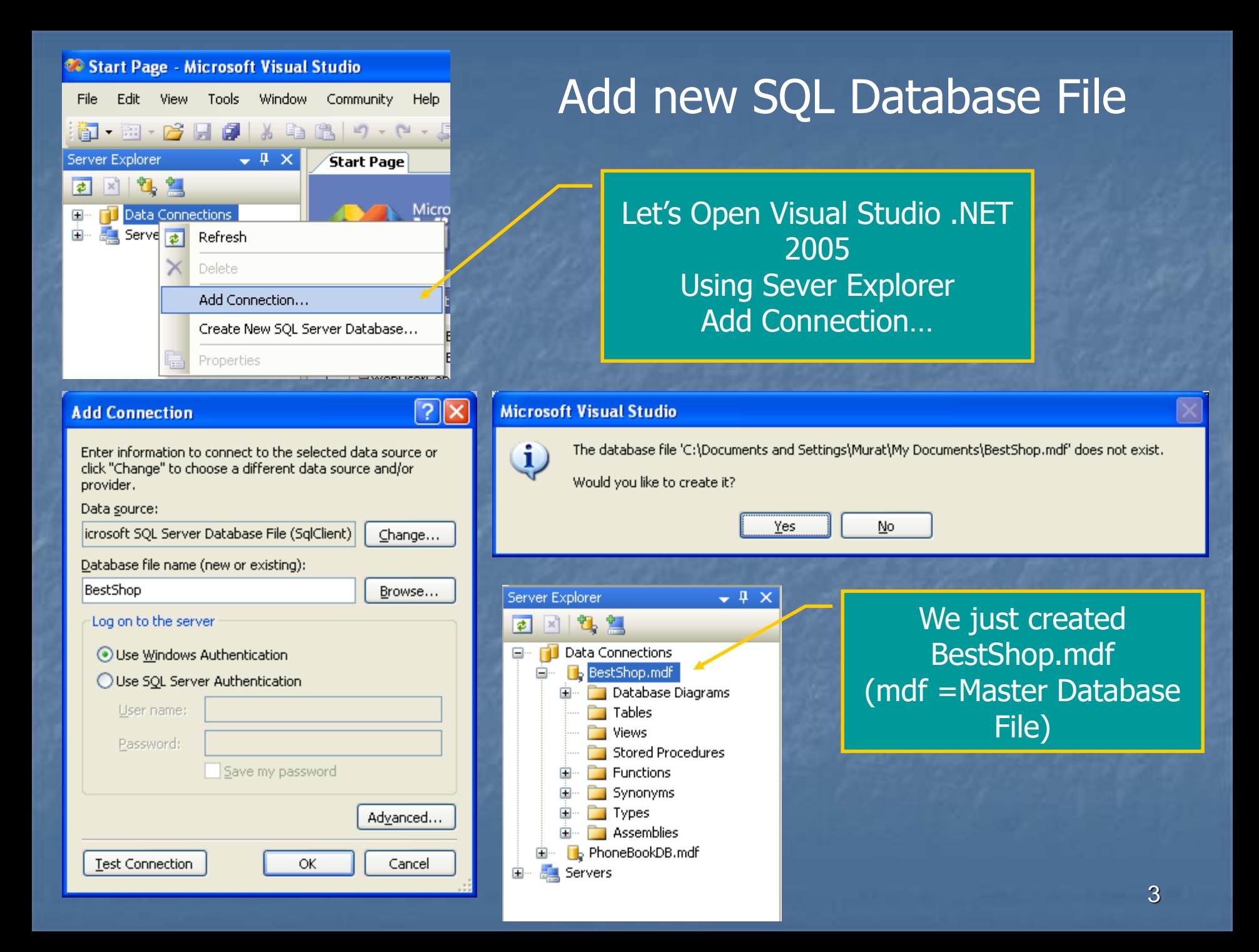

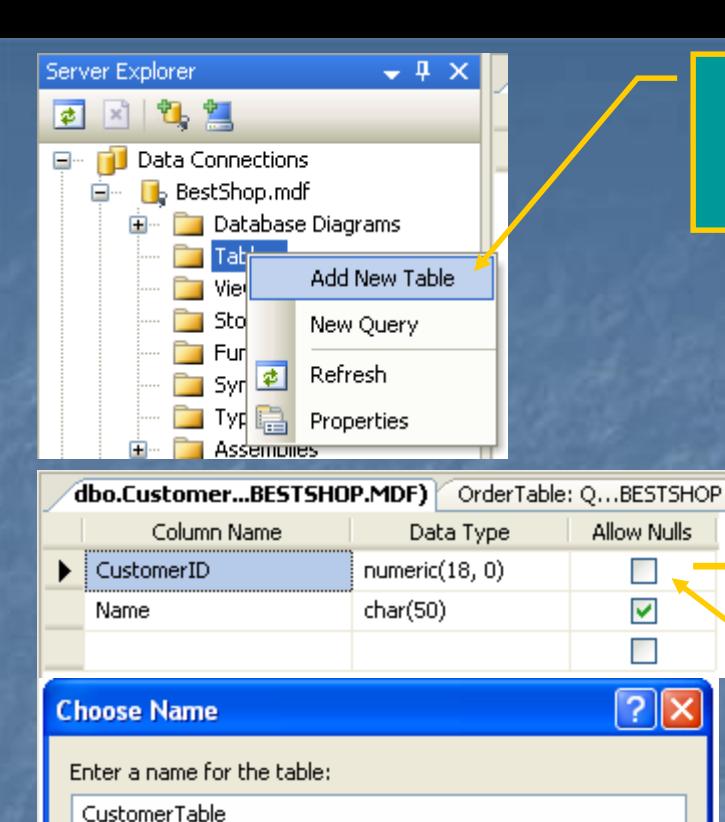

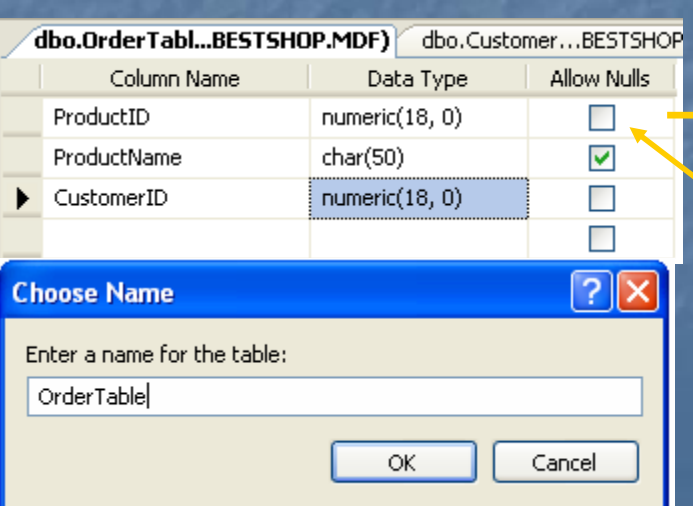

**OK** 

Cancel

### Lets add two tables Customers and Orders

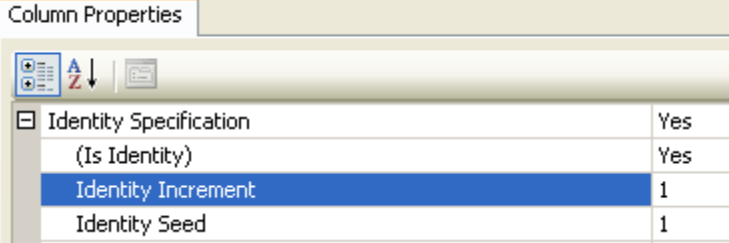

### CustomerID is Unique and it is an Identity

#### Column Properties

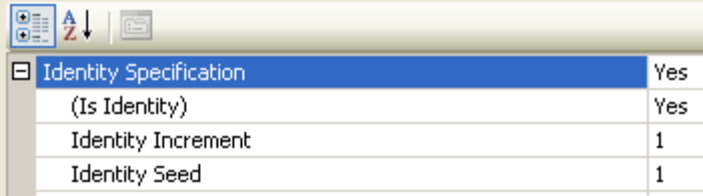

ProducID is Unique and it is an Identity

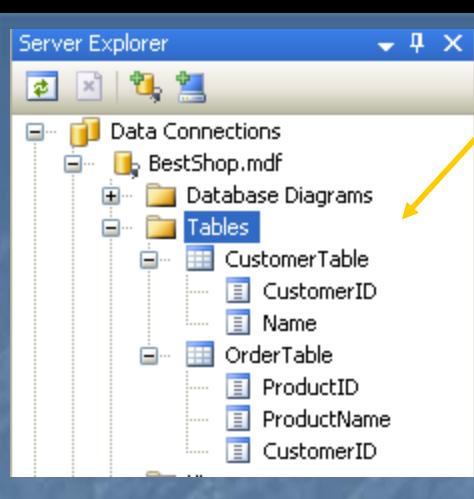

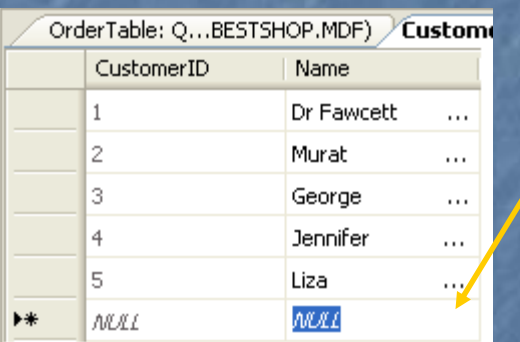

We have CustomerTable and **OrderTable** 

> Lets add some data to our tables

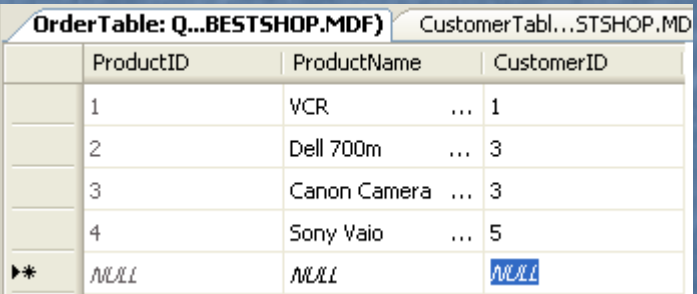

# Inner Join

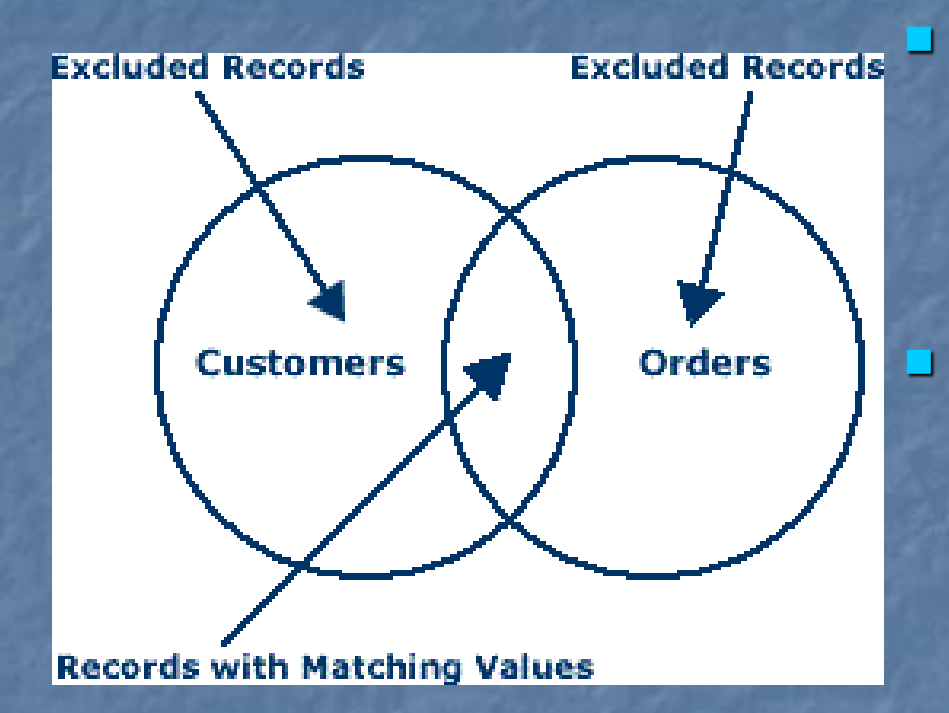

An inner join is a join that selects only those records from both database tables that have matching values. Records with values in the joined field that do not appear in both of the database tables will be **excluded** from the query.

**SELECT** CustomerTable.Name, OrderTable.ProductName **FROM** CustomerTable **INNER JOIN** OrderTable **ON** CustomerTable.CustomerID = OrderTable.CustomerID

# Inner Join Query Result

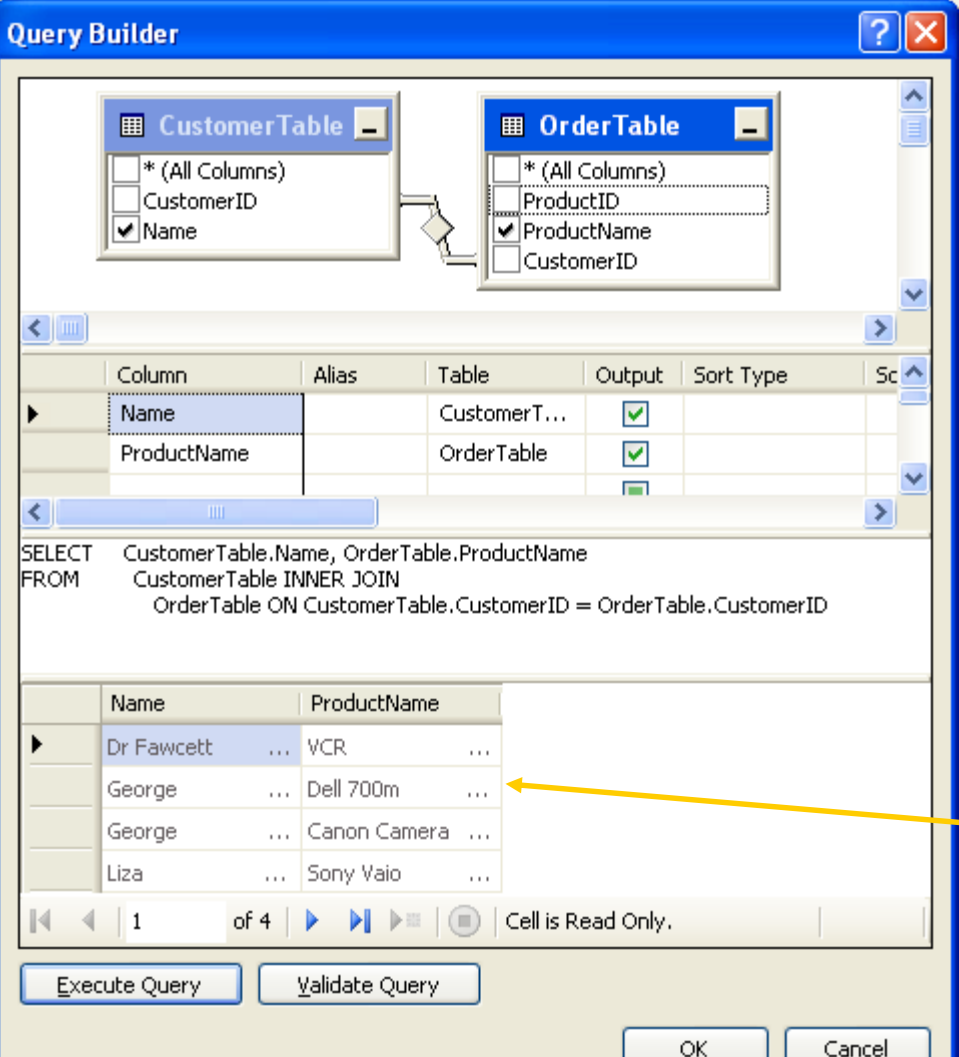

•The INNER JOIN returns all rows from both tables where there is a match.

•If there are rows in CustomerTable that do not have matches in OrderTable, those rows will **not** be listed.

We see ONLY matching values

**SELECT** CustomerTable.Name, OrderTable.ProductName **FROM** CustomerTable **INNER JOIN** OrderTable **ON** CustomerTable.CustomerID = OrderTable.CustomerID

## Outer Join

■ An outer join selects all of the records from one database table and only those records in the second table that have matching values in the joined field.

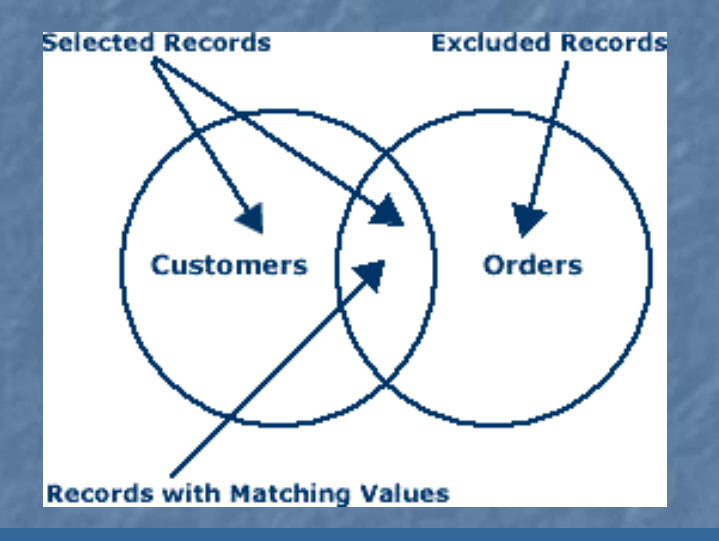

In a left outer join, the selected records will include all of the records in the first database table.

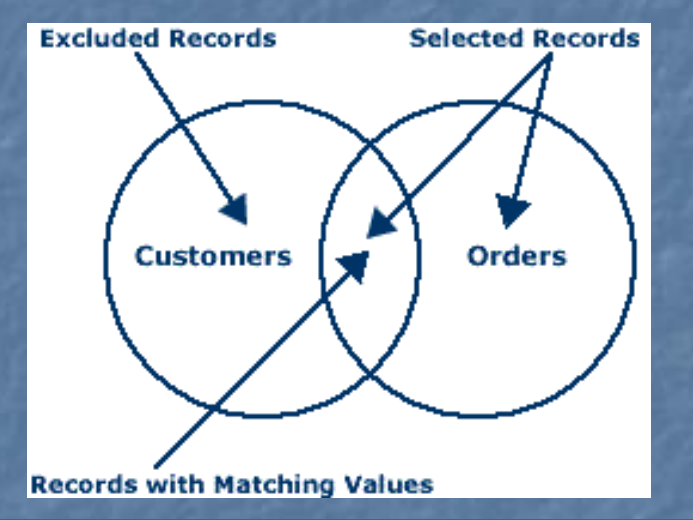

In a right outer join, the selected records will include all records of the second database table.

#### **SYNTAX**

SELECT field1, field2, field3 FROM first\_table LEFT JOIN second\_table ON first\_table.keyfield = second\_table.foreign\_keyfield SELECT CustomerTable.Name, OrderTable.ProductName FROM CustomerTable LEFT OUTER JOIN OrderTable ON CustomerTable.CustomerID = OrderTable.CustomerID

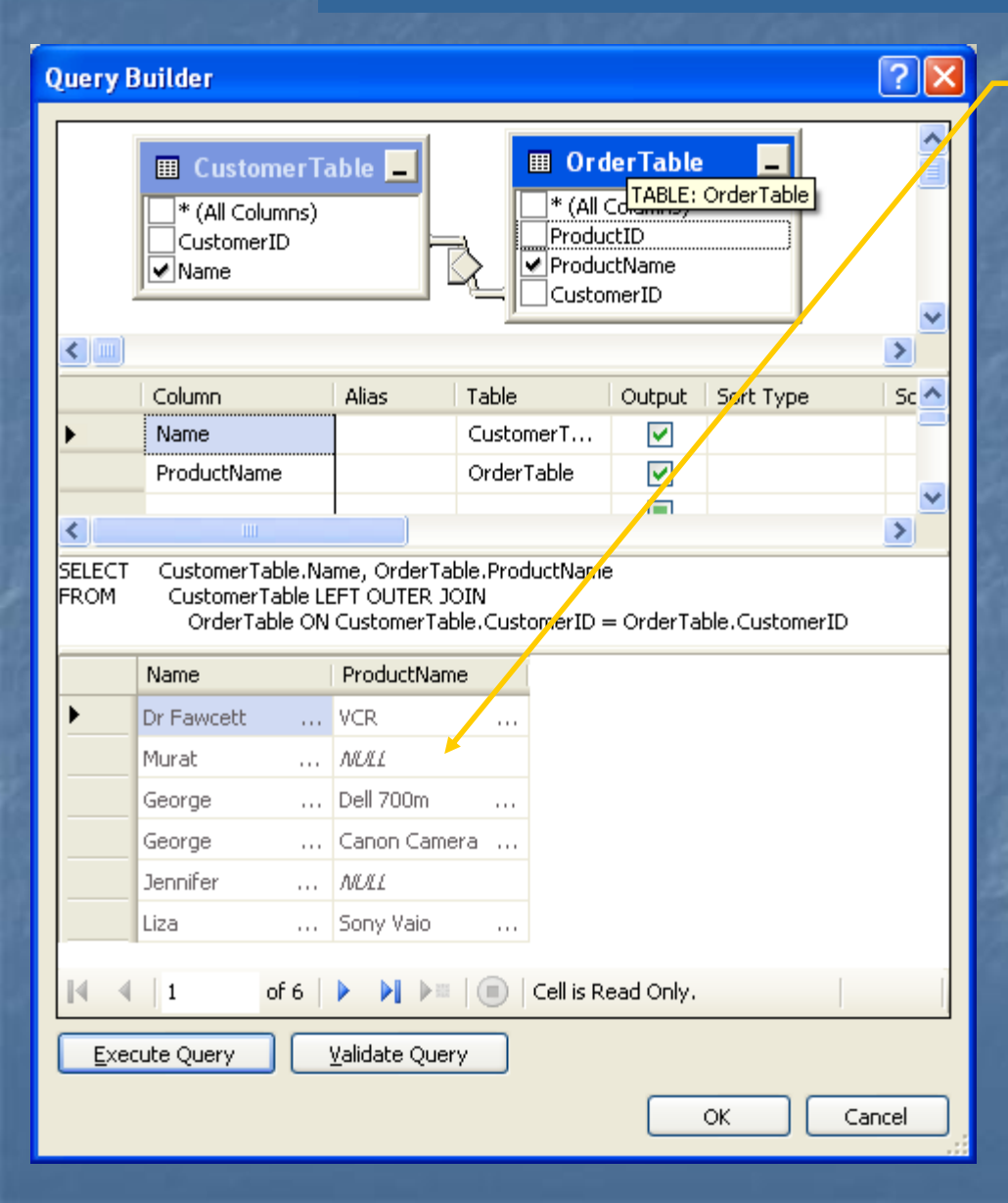

#### NULL values also appears

•The LEFT OUTER JOIN returns all the rows from the first table (CustomerTable), even if there are no matches in the second table (OrderTable). •If there are rows in CustomerTable that do not have matches in OrderTable, those rows **also** will be listed.

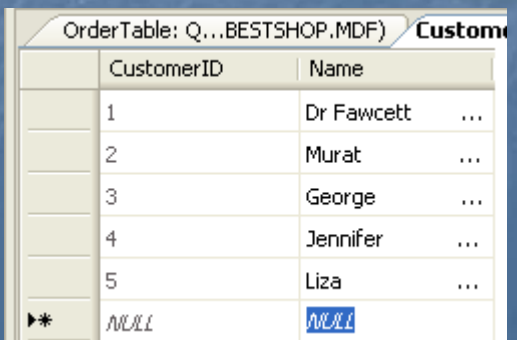

SELECT CustomerTable.Name, OrderTable.ProductName FROM CustomerTable RIGHT OUTER JOIN OrderTable ON CustomerTable.CustomerID = OrderTable.CustomerID

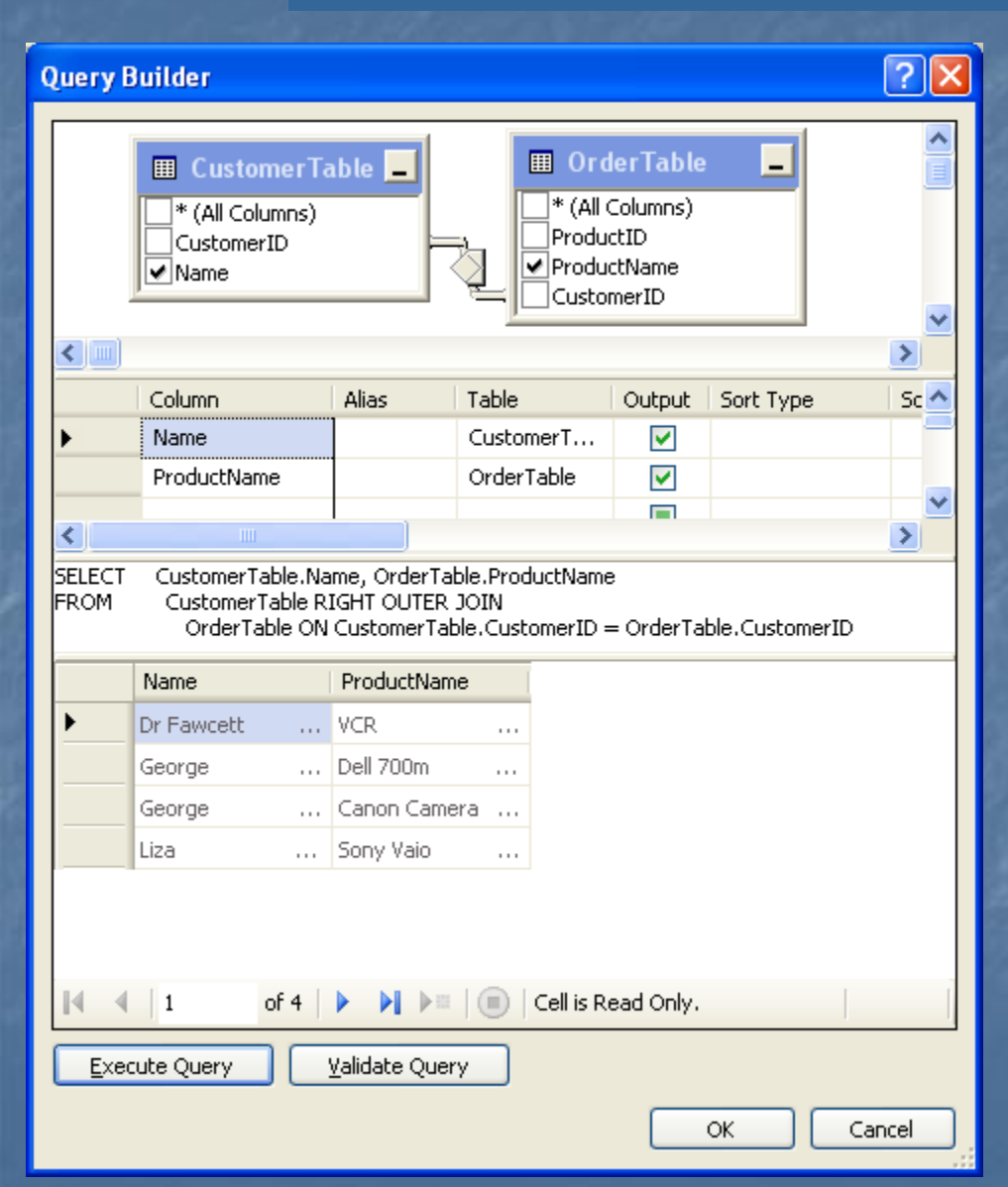

•The RIGHT OUTER JOIN returns all the rows from the second table (OrderTable), even if there are no matches in the first table (CustomerTable ). •If there had been any rows in OrderTable that did not have matches in CustomerTable, those rows **also** would have been listed.

## End of Presentation

### ■ Resources

- [http://www.databasedev.co.uk/query\\_joins.html](http://www.databasedev.co.uk/query_joins.html)
- [http://www.w3schools.com/sql/sql\\_join.asp](http://www.w3schools.com/sql/sql_join.asp)
- <http://en.wikipedia.org/wiki/JOIN>
- [http://www.databasejournal.com/sqletc/article.php/26861\\_1402351\\_1](http://www.databasejournal.com/sqletc/article.php/26861_1402351_1)